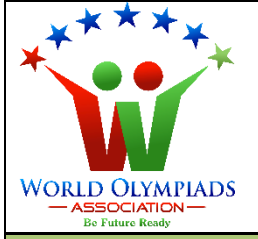

### **World Cyber Olympiad (WCO) Standard: VI**

#### **Instructions:**

*There are three Sections and total 40 questions. Attempt all the questions. There is no negative marking for the wrong answers. Time: 90 minutes*

### **Doers Section**

 **No. of Questions:30 Marks for each question: 2**

- 1. What is the full form of ROM?
	- a. Random Access Memory
	- b. Random Only Memory
	- c. Read Access Memory
	- d. Read Only Memory
- 2. Keyboard is a/an **example of the device** 
	- a. Input
	- b. Output
	- c. I/O device
	- d. processing

3. Which part of the motherboard is also known as the brain of the computer?

- a. SSD
- b.CPU
- c. Memory
- d. RAM
- **Be Future Ready**
- 4. RAM is a \_\_\_\_\_\_ memory.
	- a. Permanent
	- b. Temporary
	- c. both temporary and permanent
	- d. none of the above

5. Which of the following device gives a permanent output on paper?

- a. Printer
- b. Scanner
- c. Camera
- d. Monitor

6. In MS word, a \_\_\_\_\_\_ is the text which is printed at the top of each page of a document.

- a. Footer
- b. Header
- c. Breaker
- d. Edge

7. What type of media uses ".mp3" as its file extension?

- a. Image
- b. Audio
- c. Video
- d. Webpage
- 8. What is the full form of HTML?
	- a. Hypo Text Makeup Language
	- b. Hypo Text Markup Language
	- c. Hyper Text Makeup Language
	- d. Hyper Text Markup Language

9. Which of the following kind of networks has wider access?

a. Intranet

### **Be Future Ready**

**LYMPIADS** 

- b. Internet
- c. Internet and intranet, both are equal.
- d. None of the above
- 10. What is the full form of LAN?
	- a. Local Air Network
	- b. Local Area Network
	- c. Local Area Nesting
	- d. Local Air Nesting
- 11. Choose the odd one out.
	- a. Webcam
	- b. Keyboard
	- c. Mouse
	- d. Printer
- 12. Mail merge is a feature in :
	- a. MS Excell
	- b. MS Powerpoint
	- c. MS Word
	- d. Paint
- 13. Which of the following special character must be used for absolute referencing in MS excel?
	- a. !
	- $h \omega$
	- c. #

d. \$

14. Which kind of referencing changes dynamically?

a. Relative

**Be Future Ready** 

OLYMPIADS

- b. Absolute
- c. Both Relative and Absolute
- d. None of the above

15. Which of the following is not a feature in MS excel?

- a. Sorting
- b. Filtering
- c. Conditional Formatting
- d. Mail Merge

16. Correct statement about worksheet and workbook is :

- a. A worksheet may contain many workbooks.
- b. A workbook may contain many worksheets.
- c. A workbook can contain only 3 worksheets.
- d. A worksheet can contain only 3 workbooks.

17. Which of the following is not a tag in HTML?

- a. <html>
- b. <br/>body>
- c. <parts>
- d. <title>
- 18. Text and pictures can be added to the computer using

**Be Future Ready** 

- a. Printer
- b. Mouse
- c. Scanner
- d. Keyboard

 $\mathbf{WORLD}$   $\mathbf{OLYMPIAD}$ 

- a. Webcam
- b. Camcorder
- c. Speaker
- d. Fingerprint scanner
- 20. All the deleted files are transferred to
	- a. Recycle bin
	- b. My computer
	- c. D drive
	- d. Nowhere
- 21. Which one is operating system
	- a. Windows
	- b. DOS
	- c. Android
	- d. All of the above

22. To open a file we can double click on

- a. File
- b. Shortcut of the file
- c. Either a or b
- d. None of the above

#### 23. In a bank computers are used

- a. To keep the bank clean
- b. To maintain transaction records
- c. To maintain customers' address

**LYMPIADS** 

ATION

**Be Future Ready** 

d. Both b and c

### 24. Computer works with high

- a. Accuracy
- b. Efficiency
- c. Speed
- d. All of the above
- 25. What is a disadvantage of a computer?
	- a. No IQ
	- b. Computer is sophisticated
	- c. The computer can not do big calculations
	- d. Both a and b
- 26. Usually Google can search results in
	- a. Less than a second
	- b. Few seconds
	- c. Few minutes
	- d. Within five minutes
- 27. Group of programs is called
	- a. Logic
	- b. Software
	- c. Intelligence
	- d. Input/output

28. Which is the most powerful computer?

- a. Mainframe computer
- b. Mini computer
- c. Generation IV computer
- d. Supercomputer

29. When our computer stops working suddenly, it is called

**College** 

**BE VAAIJEARE** 

**The Contract of Contract of Contract of Contract of Contract of Contract of Contract of Contract of Contract o** 

- a. Blackout
- b. Crash
- c. Death
- d. Blindhalt

× **STATE OF STATE** 30. An act of calculating is called

- a. Computing
- b. Capturing
- c. Sequencing
- d. Calculus

## **Executors Section**

 **No. of Questions: 5 Marks for each question: 3**

**LYMPIADS** 

ION

**Be Future Ready** 

- 31. Which of the following is not a container tag in HTML?
	- a. <br/>body>
	- $b. < *img*$
	- c. <head>
	- d. <title>
- 32. Which of the following statement is true?
	- a. Google is a web browser.
	- b. Chrome is a website.
	- c. Wikipedia is a website.
	- d. Operamini is a webpage.
- 33. Which of the following provides online storage?
	- a. Cloud storage
	- b. RAM
	- c. ROM
	- d. Onliners

34. Next number in the sequence is:

- 5, 7, 12, 22, 39, …
- a. 45
- b. 52
- c. 62
- d. 65
- 35. The HTML content page comes under the opening and closing of the <html>tags. Which of the following defines a reference for the resource?
	- A) <link> B) <br/>base> C) <meta> D) Both B and C

## **Performers Section**

 **No. of Questions: 5 Marks for each question: 5**

#### 36. Match the following:

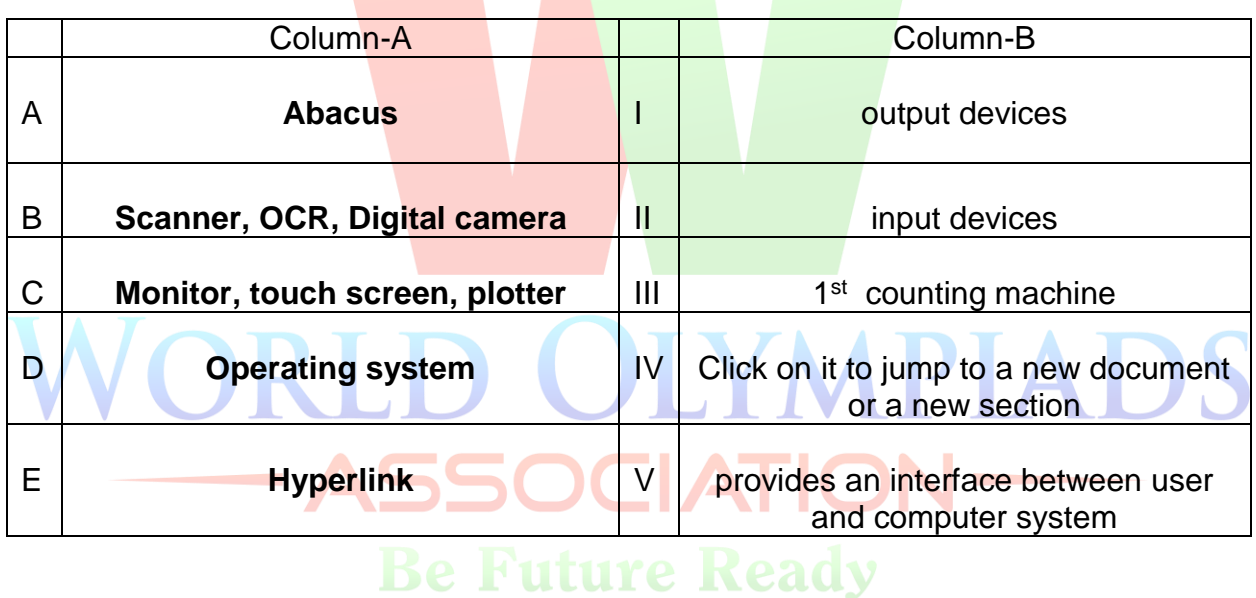

Options;

a. A-II, B-III, C-I, D-V, E-IV

b. A-II, B-V, C-I, D-IV, E-III

c. A-I, B-II, C-III, D-IV, E-V

d. A-III, B-II, C-I, D-V, E-IV

#### 37. Match the following:

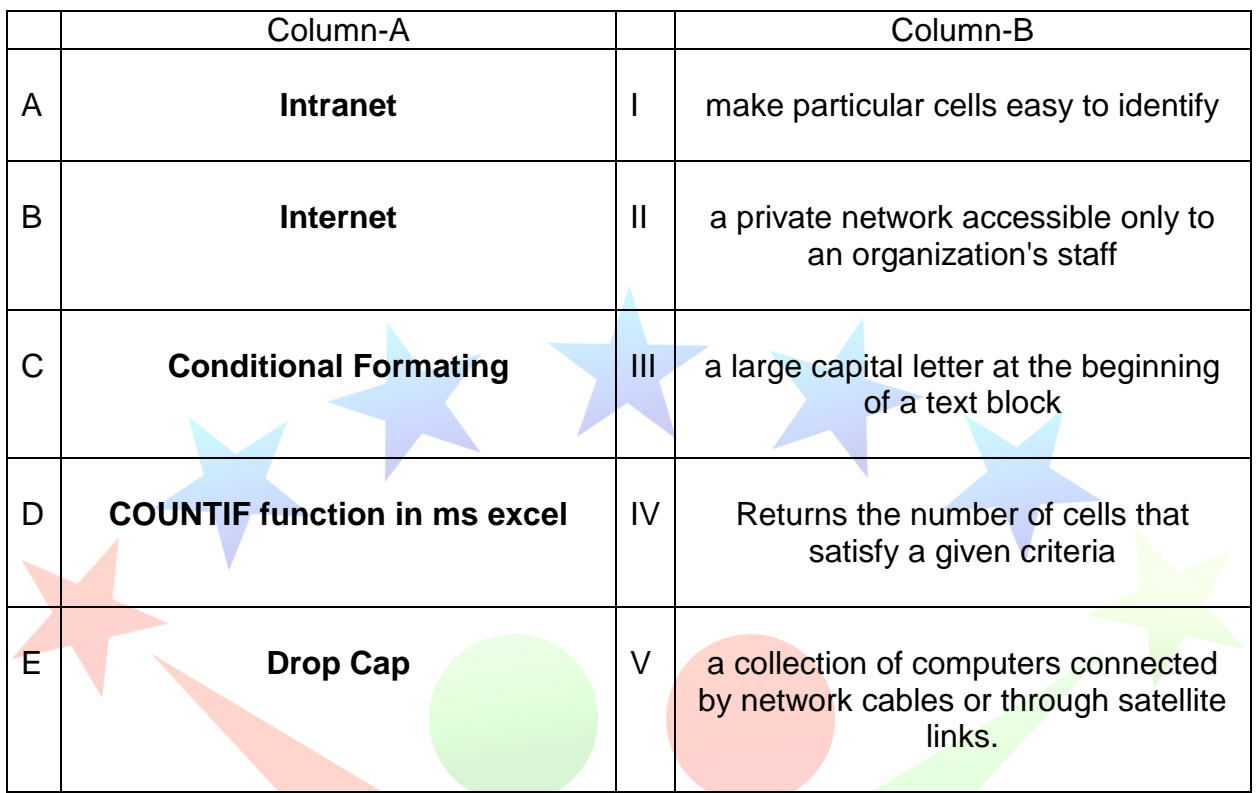

**IYMPIADS** 

**IATION-**

Options;

- a. A-II, B-III, C-I, D-V, E-IV
- b. A-II, B-V, C-I, D-IV, E-III
- c. A-I, B-II, C-III, D-IV, E-V
- d. A-III, B-II, C-I, D-V, E-IV

38. Which of the following is not a Web browser?

- a. Mozilla Firefox
- b. Safari
- c. Microsoft edge
- d. Google Cast

39. Which of the following are incorrect statement

- A. A computer can have two operating systems
- B. A computer can have three browsers
- C. A computer can have only one software for calculation
- D. A computer can have three partitions of hard drive
- E. A computer can be connected with a wifi

Options:

- a. Only A
- b. A and C
- c. Only C
- d. A, c and E

#### 40. URL stands for

- a. Uniform Resource Locators
- b. Unified Resource Location
- c. Undefined Remote Location
- d. Under Remarked List

# ORLD OLYMPIADS **ASSOCIATION-Be Future Ready**